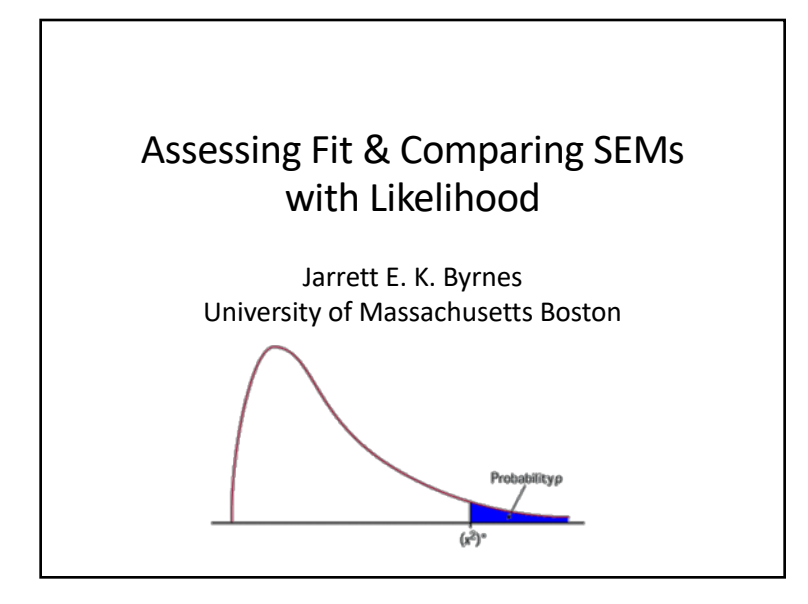

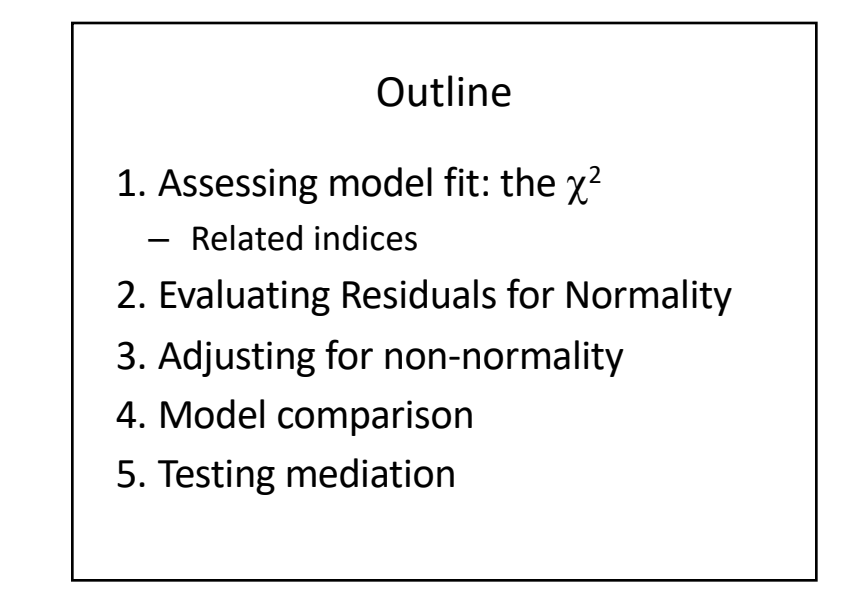

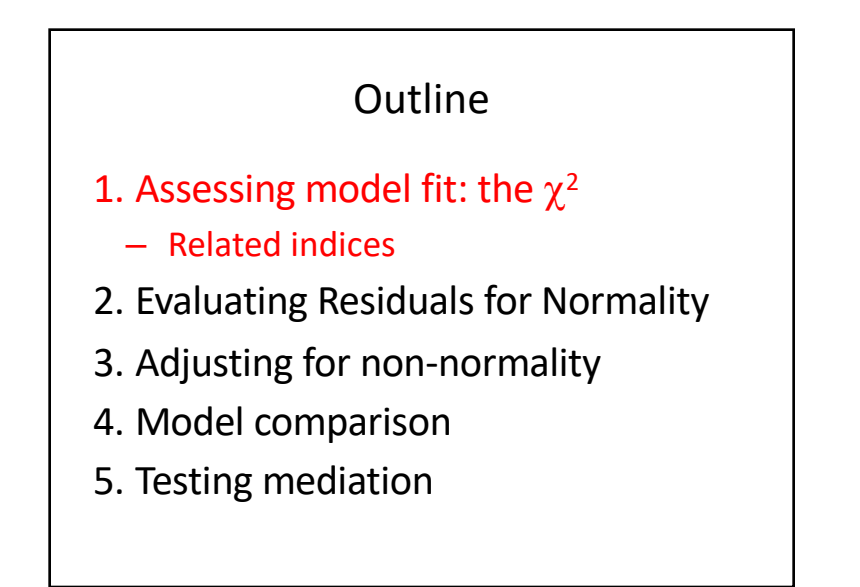

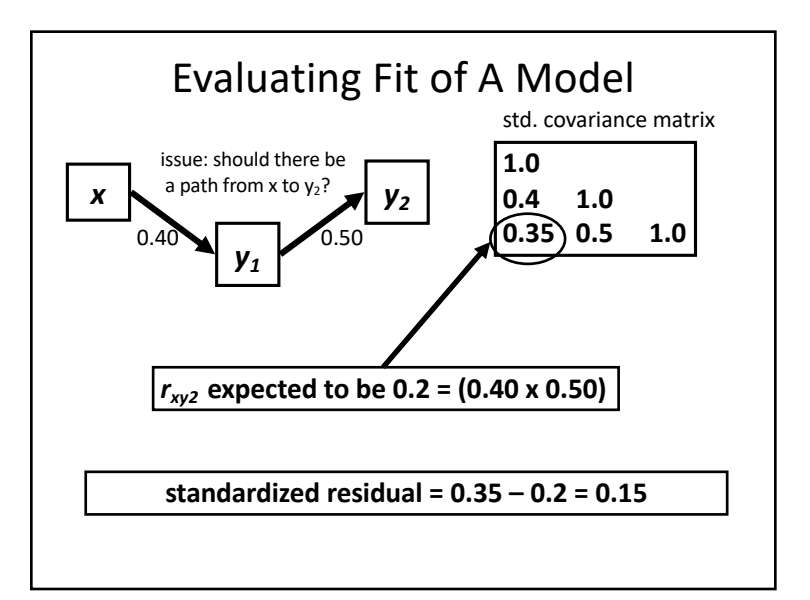

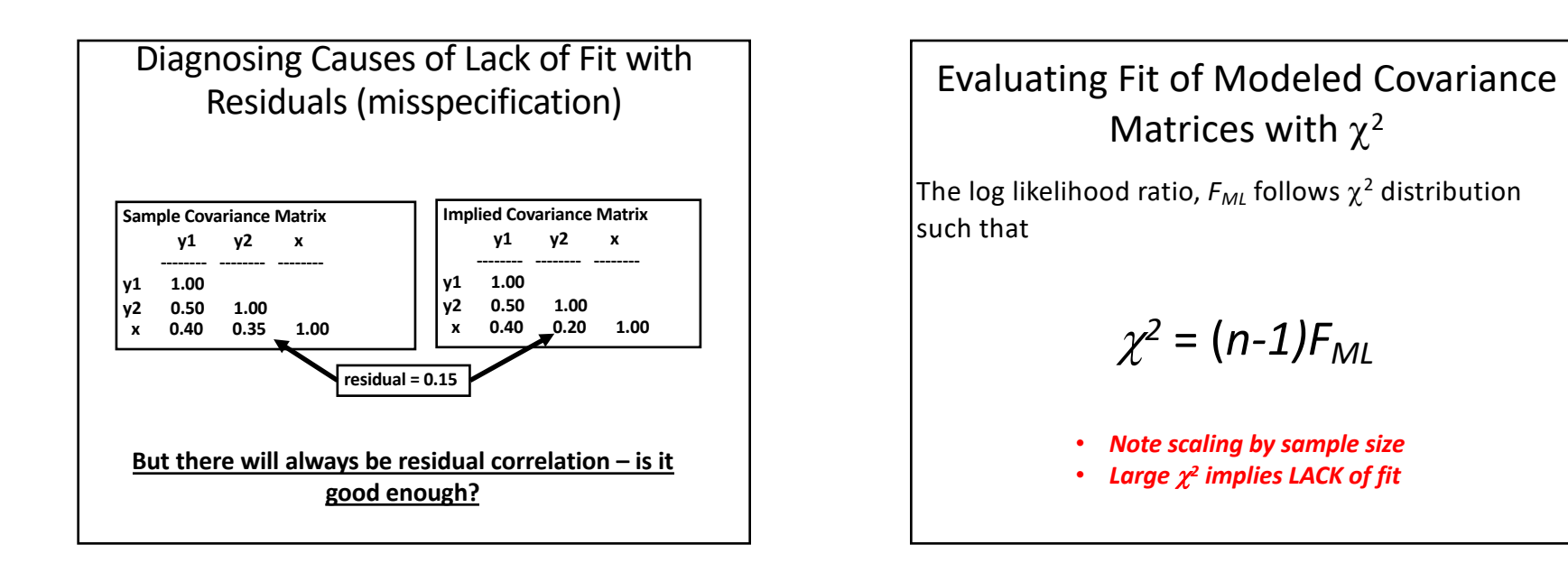

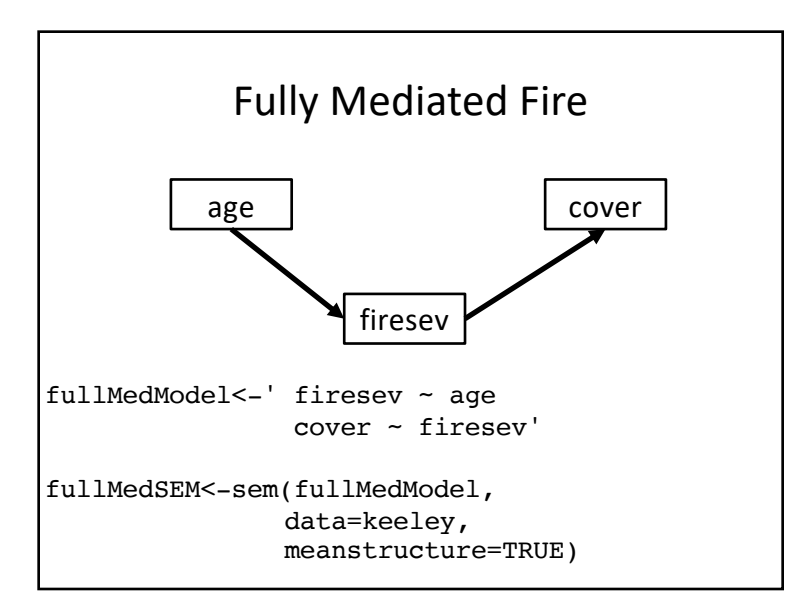

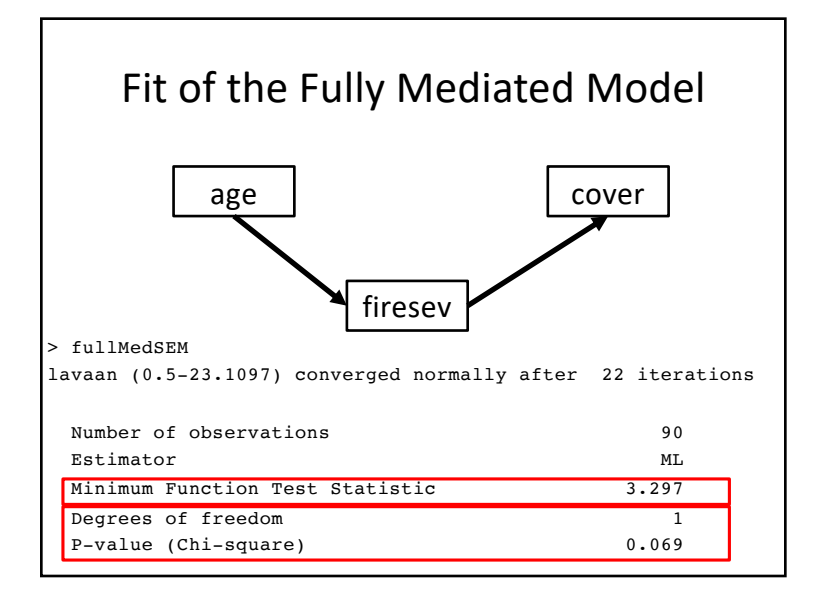

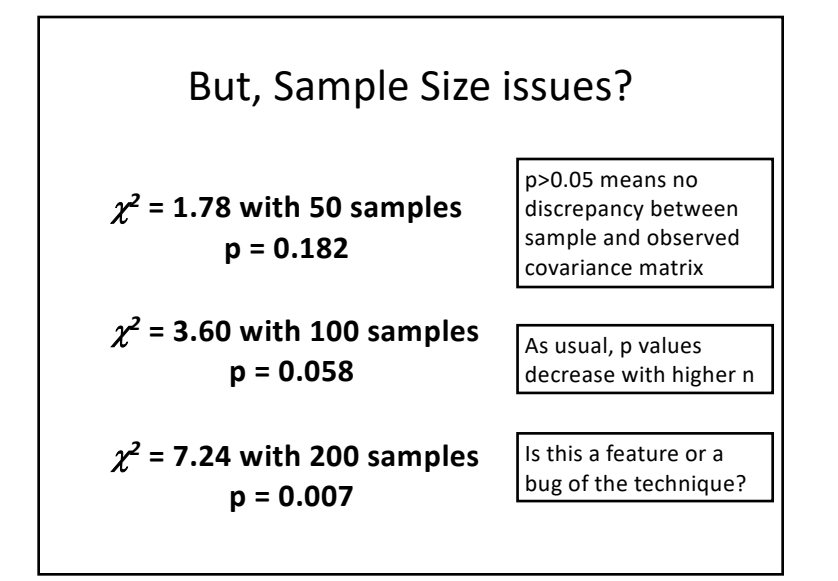

#### Kline (2012) recommends 4 measures of model fit:

(1) Model Chi-Square with its df and p-value. - prefer p-value greater than 0.05

(2) Root Mean Square Error of Approximation (RMSEA). - prefer lower 90%CI to be < 0.05

(3) Comparative Fit Index (CFI). - prefer value greater than 0.90

(4) Standardized Root Mean Square Residual (SRMR). - prefer value less than 0.10

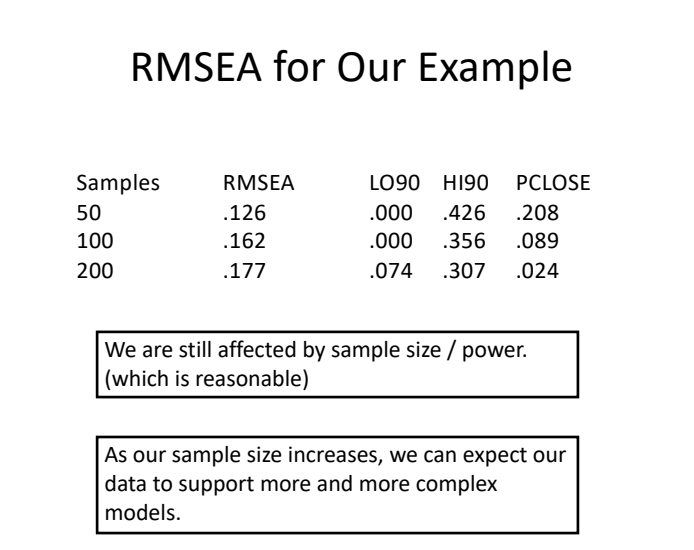

#### Measures of Goodness of Fit that don't involve p-values

#### **CFI:** uses Centrality of model  $\chi^2$

50 samples =  $0.96$ 100 samples = 0.94 200 samples = 0.94

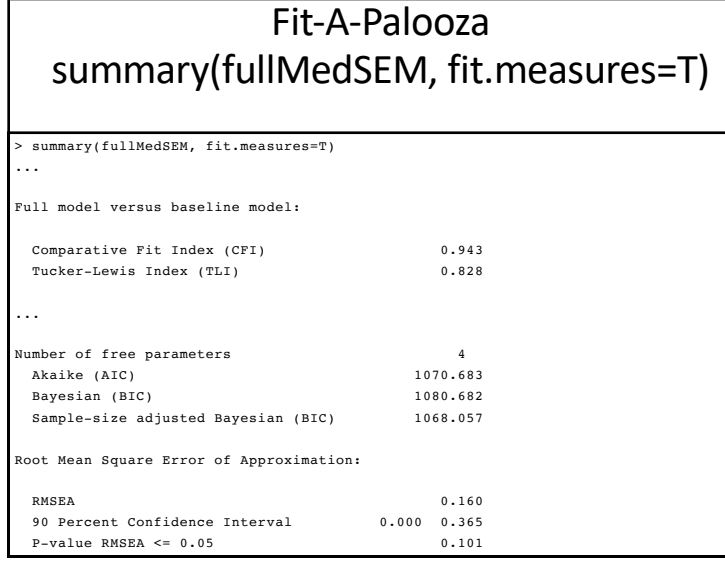

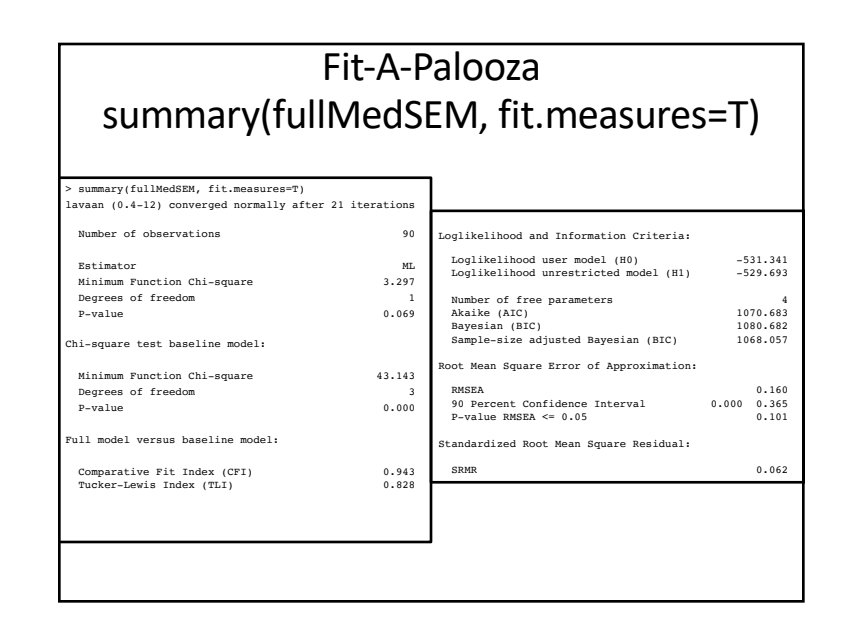

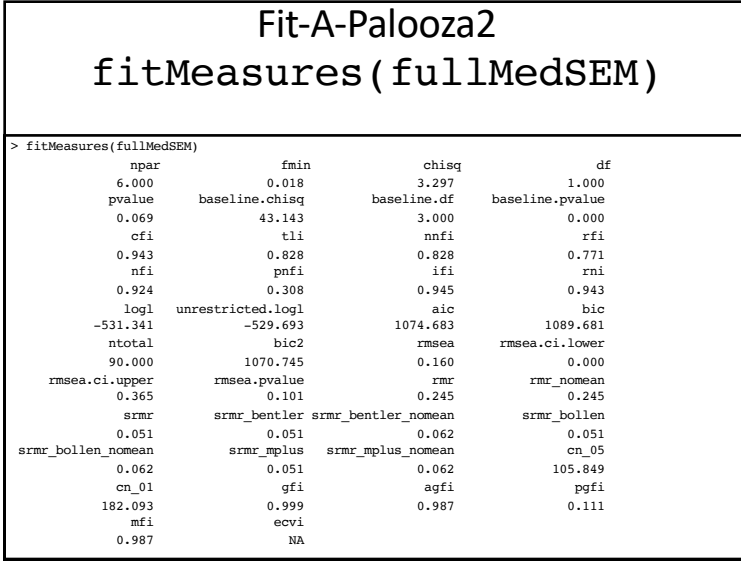

OK, my model didn't fit. What should I have included?

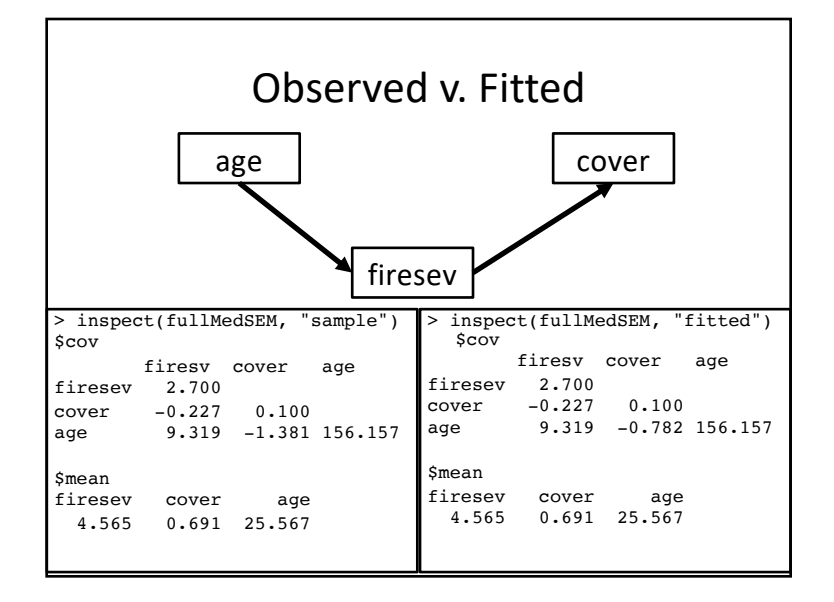

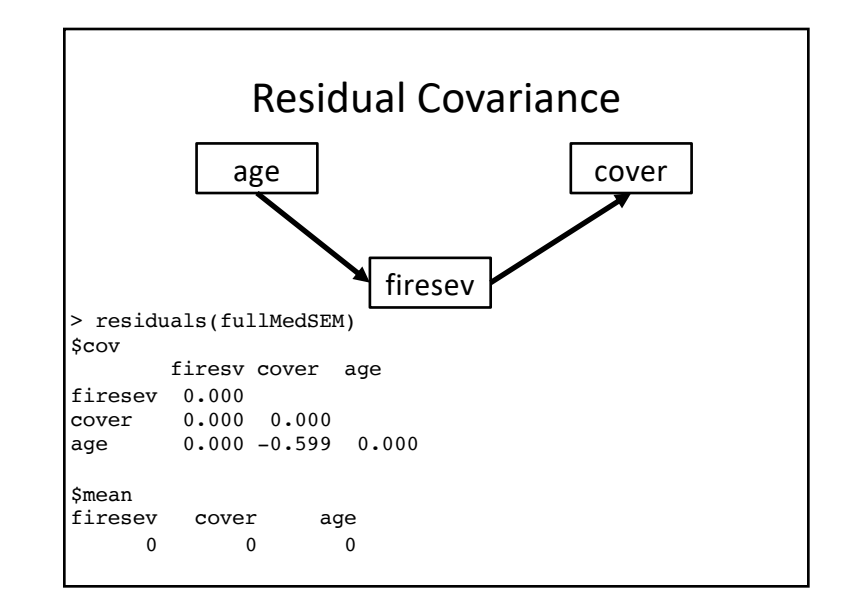

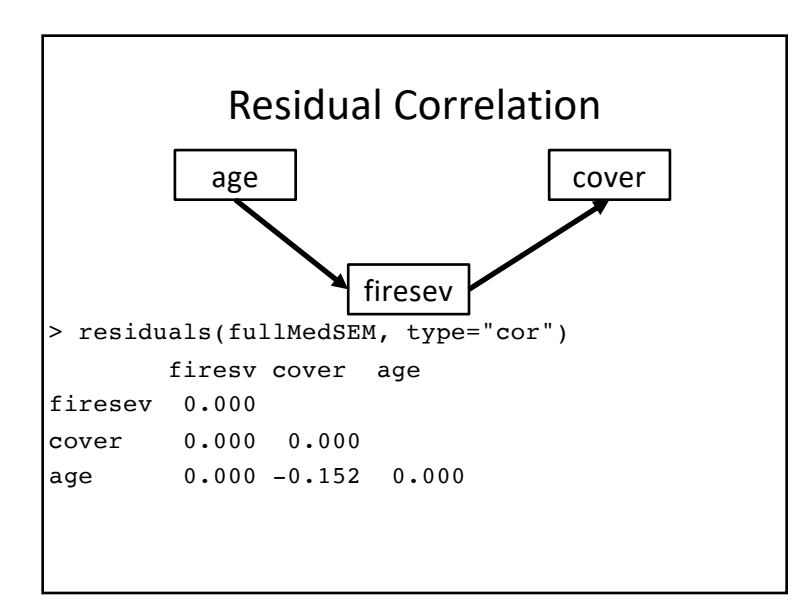

#### Modification Indices

- Lagrange Multipliers: The amount that  $\chi$ 2 would decrease due to including a path.
- Wald W statistic: How much χ2 would *increase* if a path is trimmed.
- Be very careful here for data dredging.

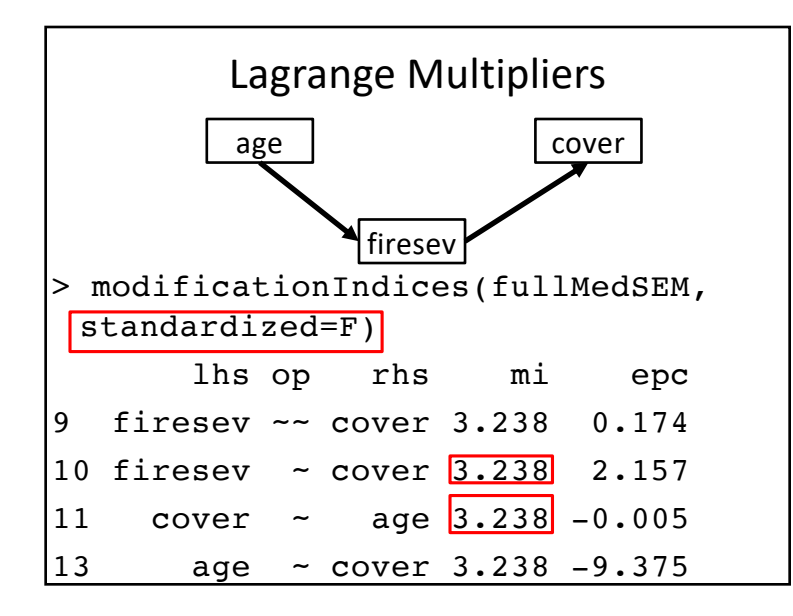

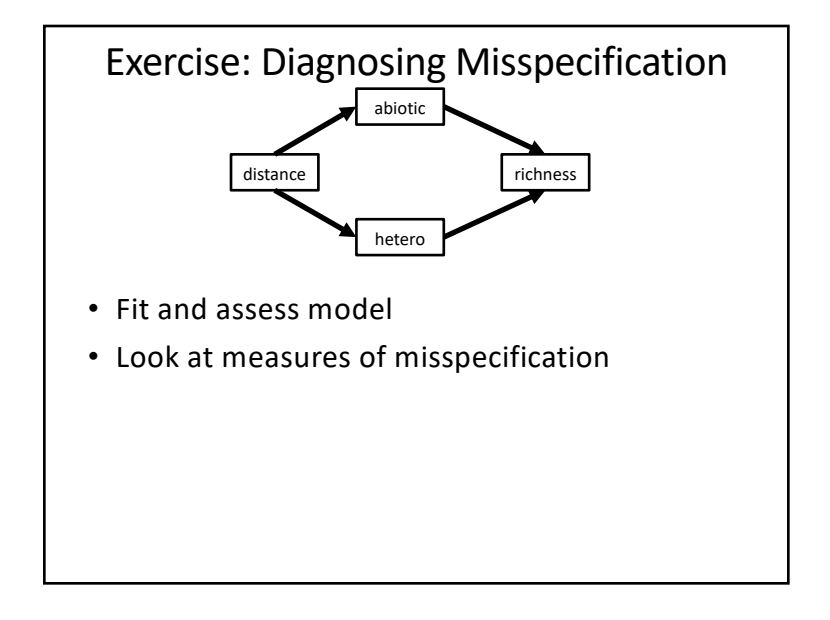

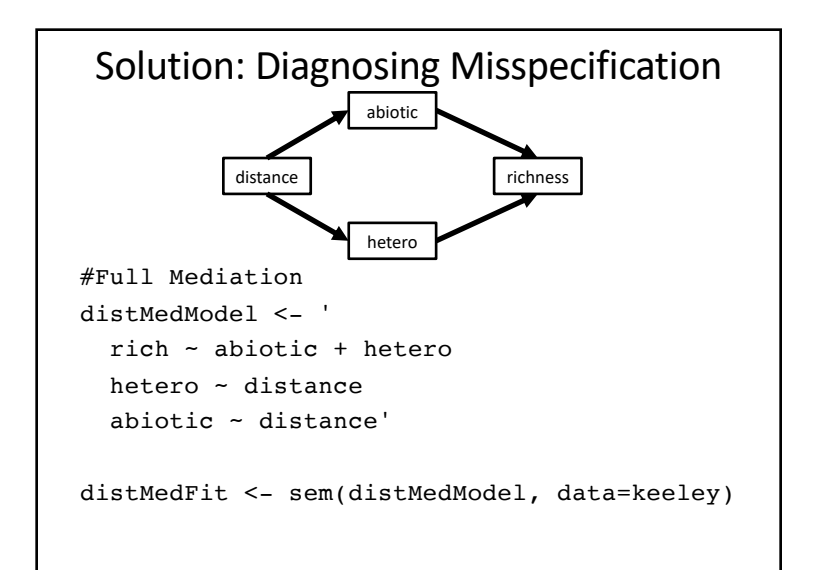

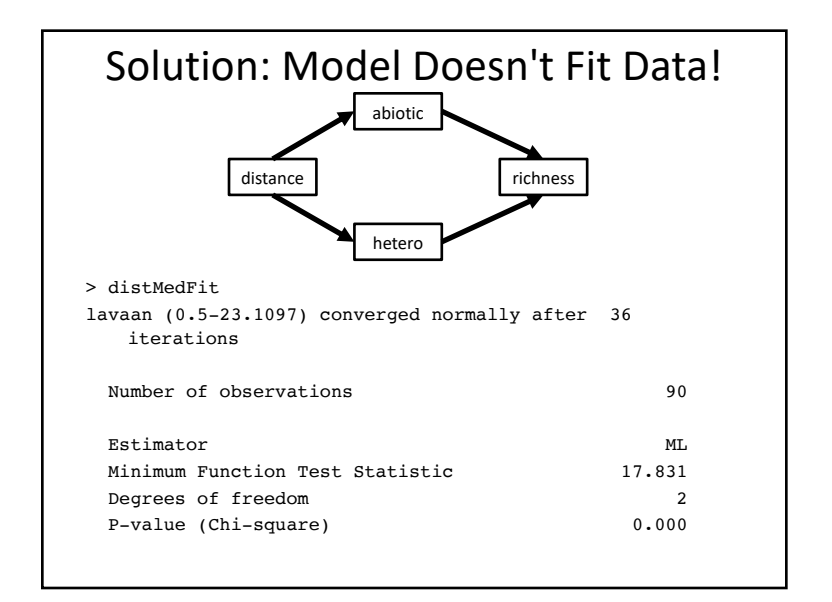

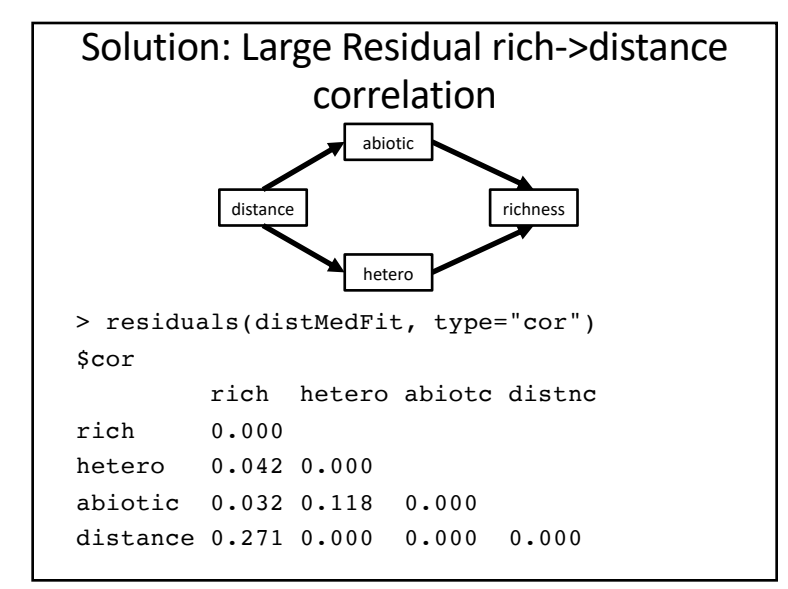

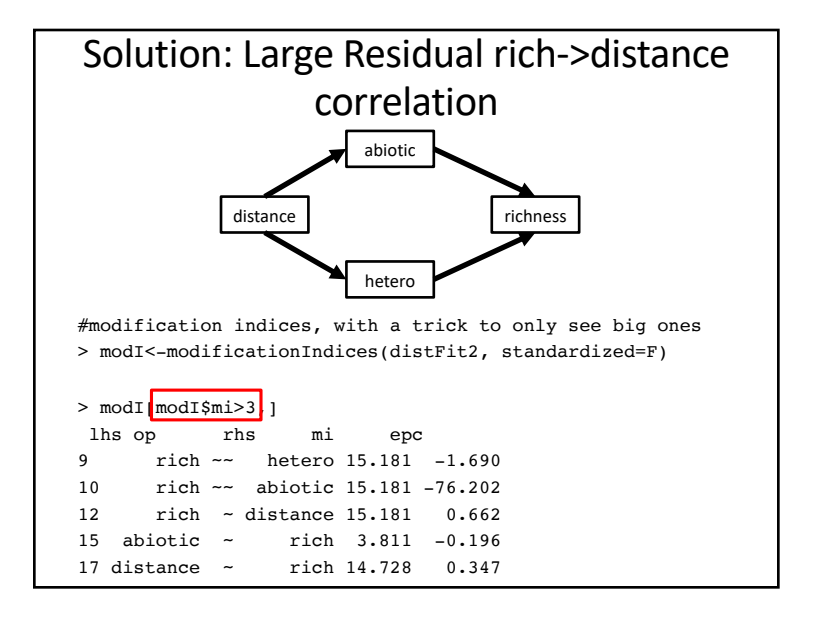

# Final Points about Assessing Fit Outline

- 1. In SEM we assess overall model fit
	- Is your model adequate?
	- Are you missing any paths?
- 1. When you are missing important paths your parameter estimates may be incorrect
	- your model is **misspecified**
- *2. But – what is your modeling goal?*

- 1. Assessing model fit: the  $\chi^2$ 
	- Related indices
- 2. Evaluating Assumptions
- 3. Adjusting for non-normality of data
- 4. Model comparison
- 5. Testing mediation

#### Two Major Assumptions of Covariance-based Estimation

- 1. Your residuals are normal
	- This is a linear modeling technique
	- Assumption of Gaussian error distribution
	- Violations require… corection
- 2. Your data is multivariate normal
	- You are fitting based on a covariance matrix
	- Assumption of multivariate normality of **data**
	- Violations can be accommodated

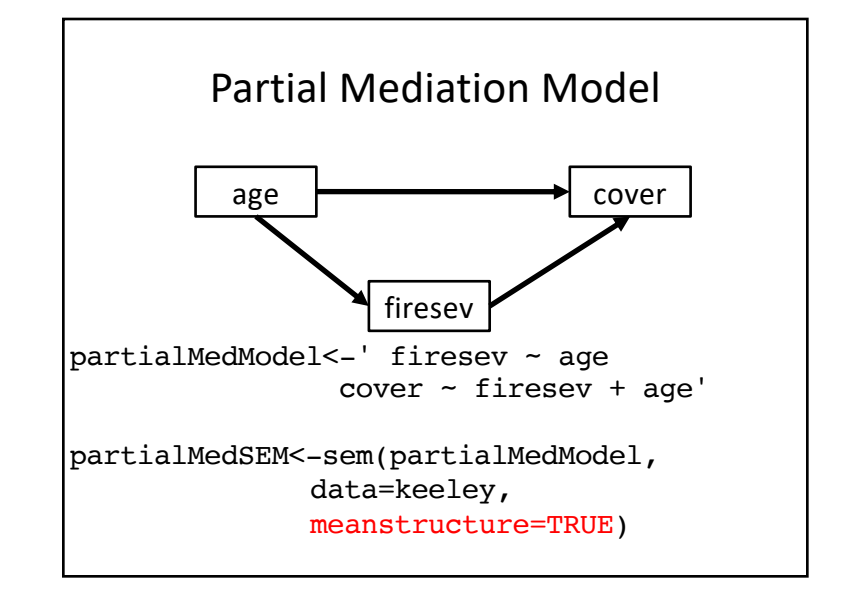

#### What is the distribution of our residuals?

>source("./fitted\_lavaan.R")

> partialResid <- residuals\_lavaan(partialMedSEM)

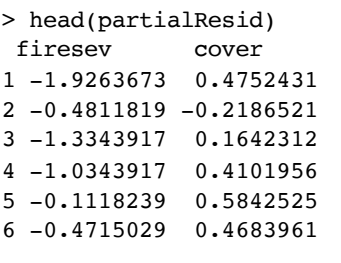

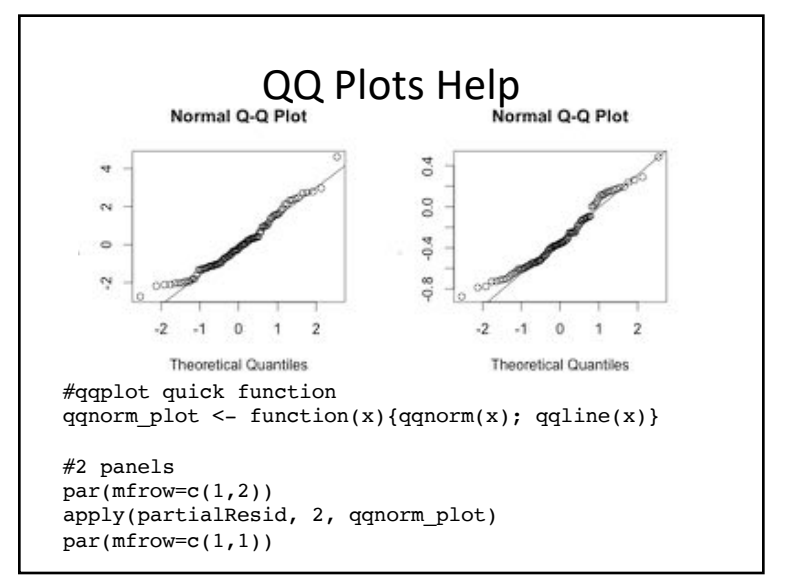

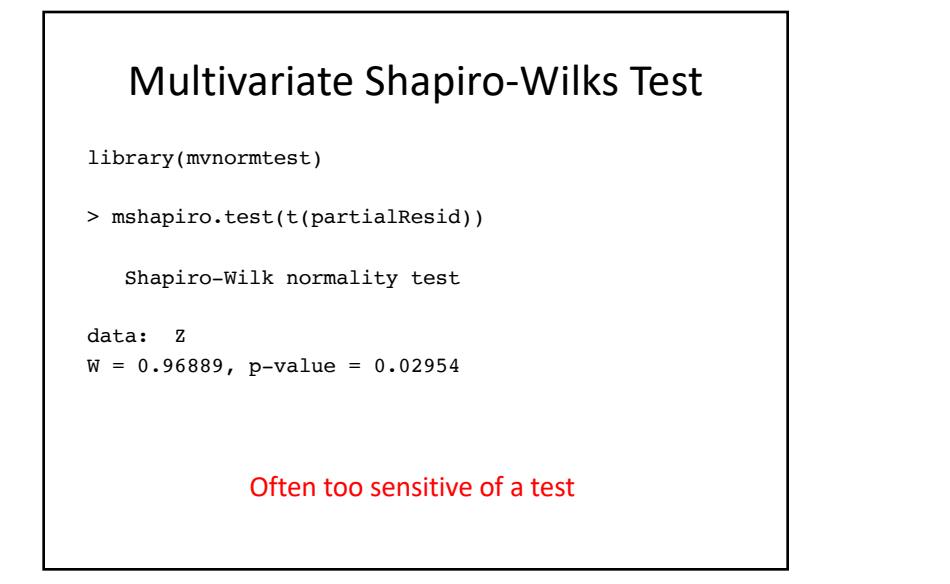

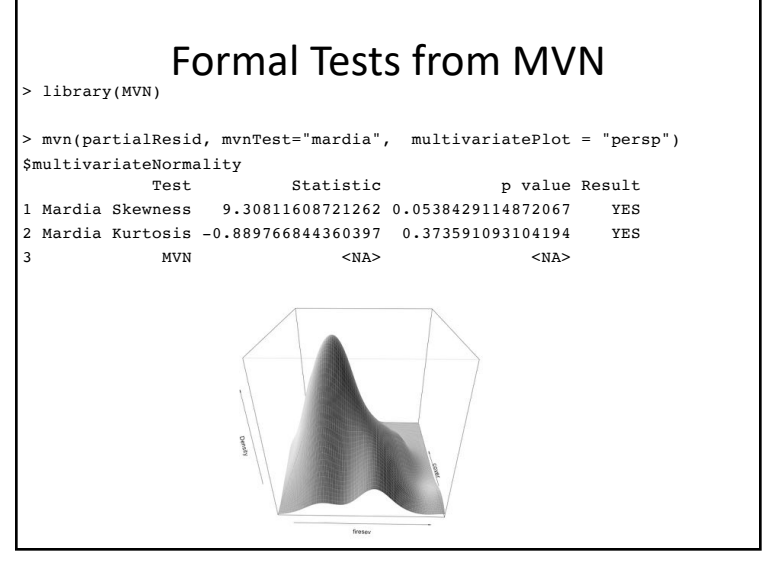

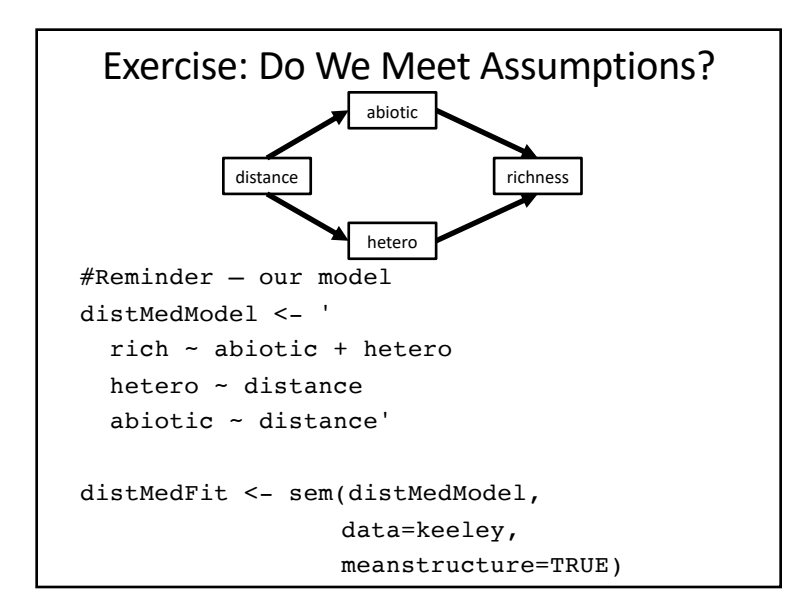

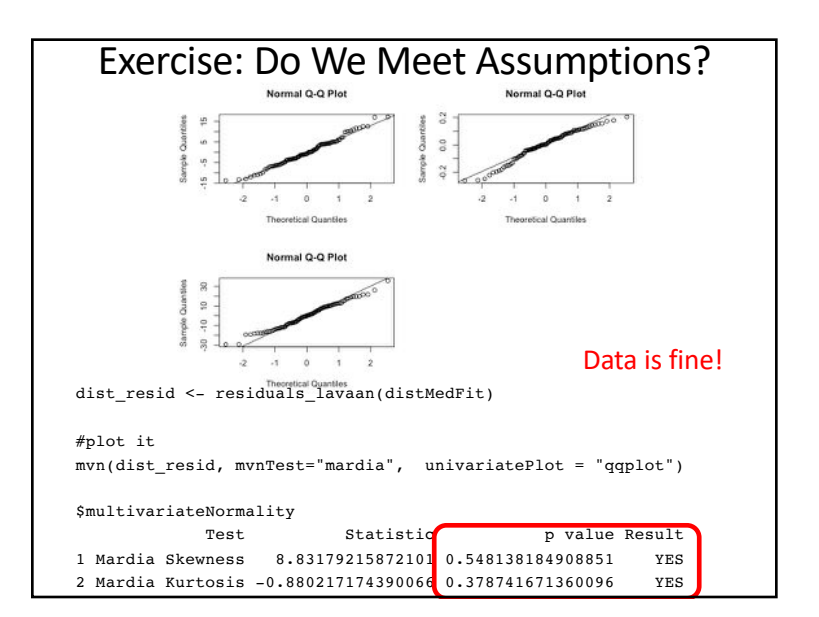

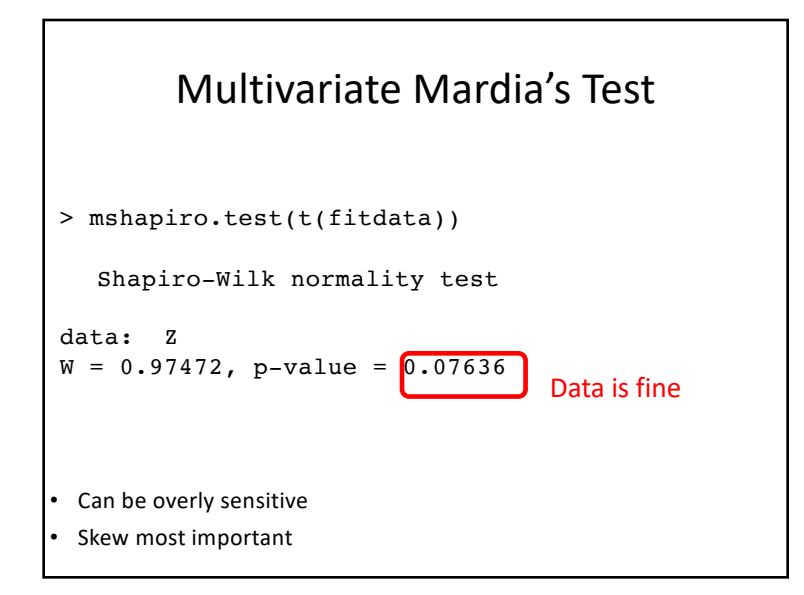

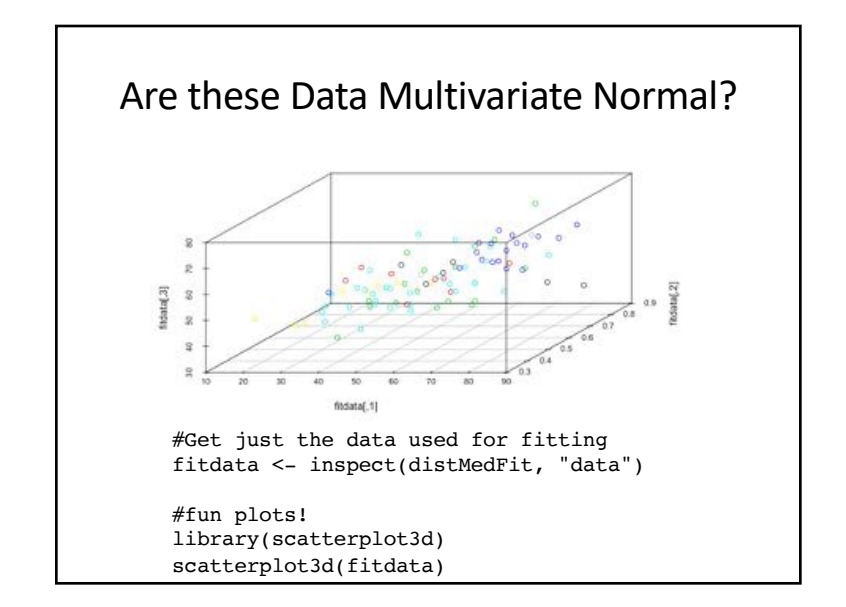

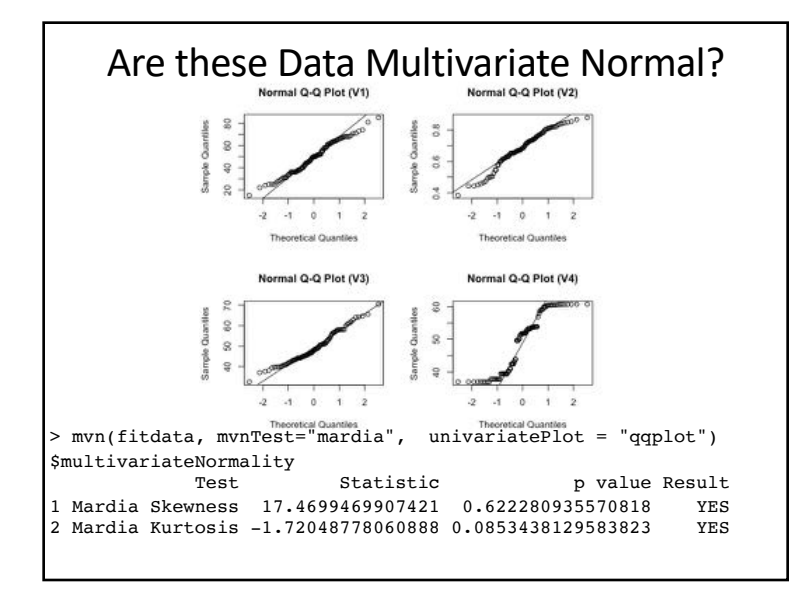

### Help! I Violated Assumptions!

- 1. My residuals are not normal
	- If this is simple nonlinearity, build it into model or transform data
	- If error generating process is non-gaussian, *piecewiseSEM*
- 2. My data is not normal
	- This can just be a feature of the data, and residuals may still be normal
	- If so, many techniques to get unbiased fit and error statistics!

#### Outline

- 1. Assessing model fit: the  $\chi^2$ 
	- Related indices
- 2. Evaluating Assumptions
- 3. Adjusting for non-normality of data
- 4. Model comparison
- 5. Testing mediation

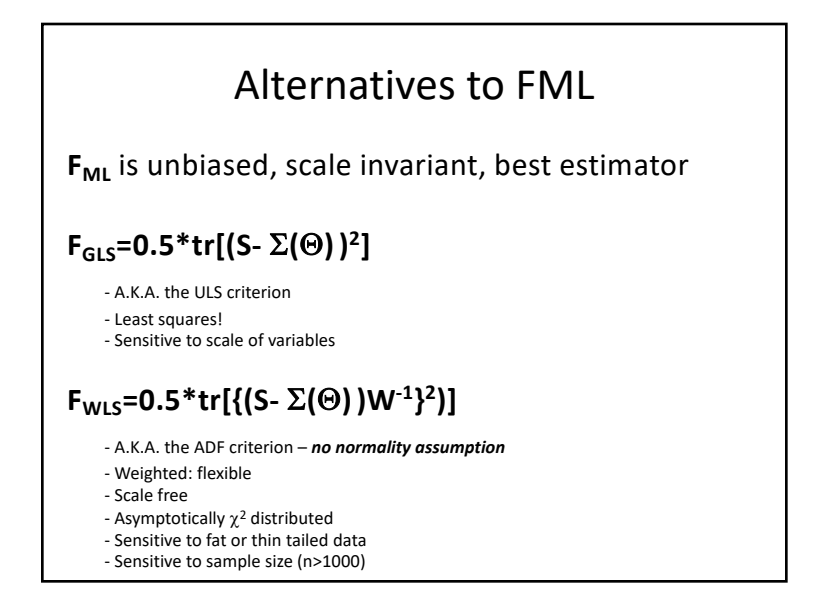

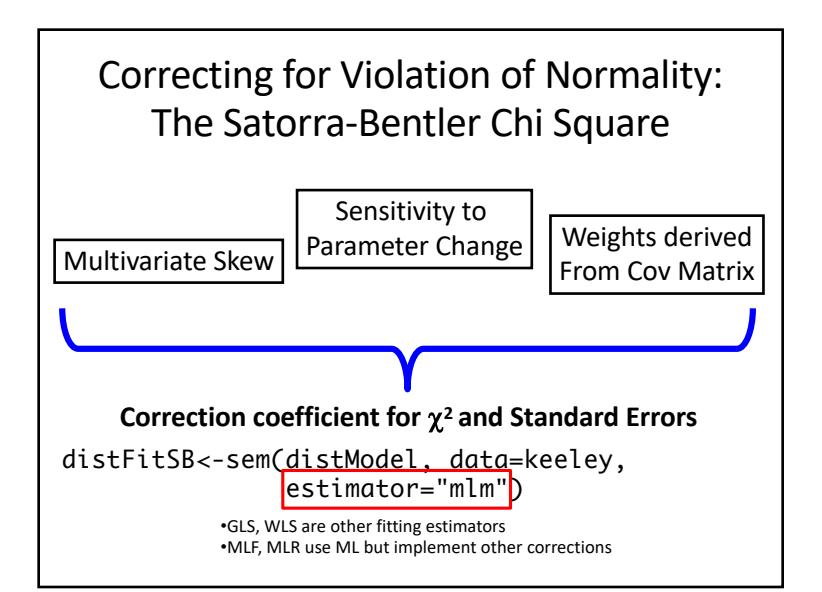

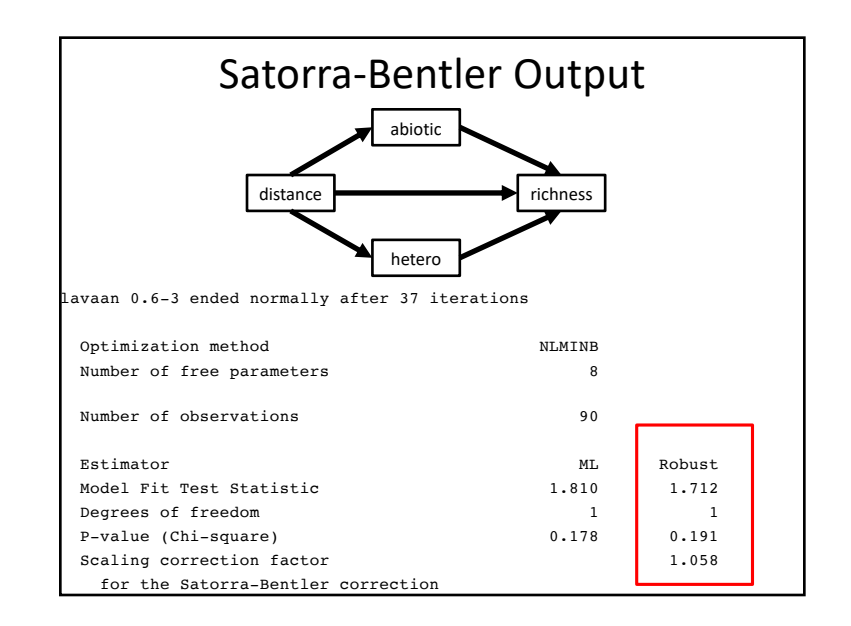

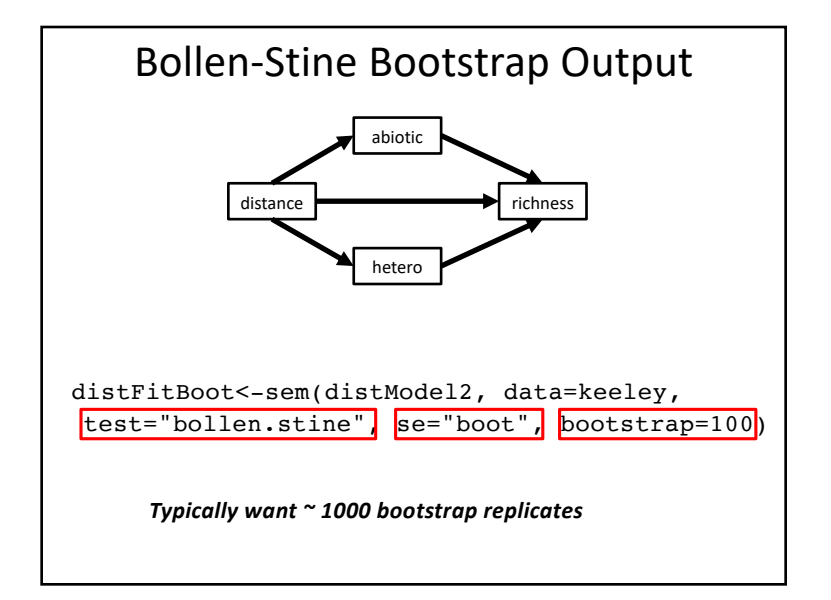

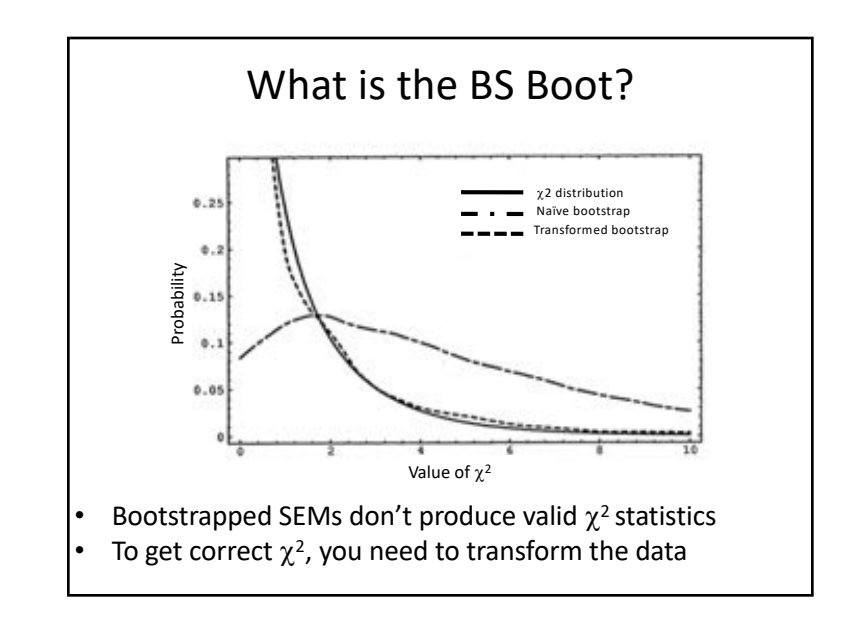

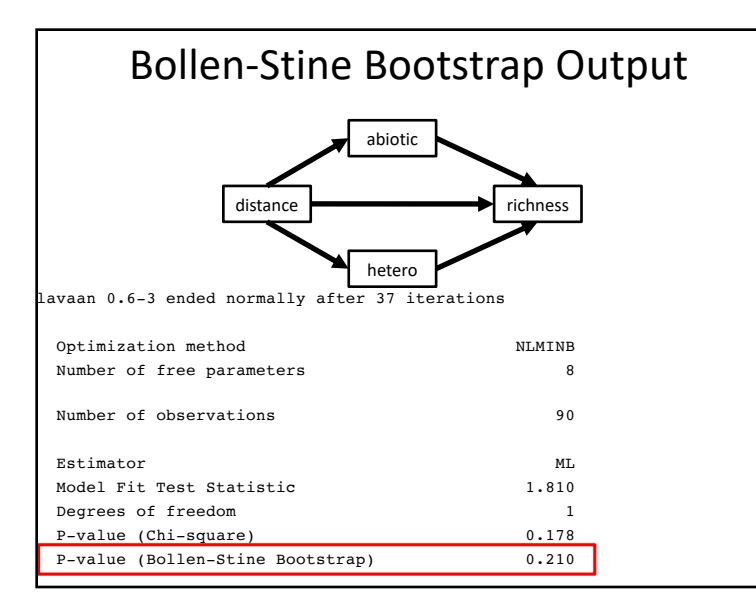

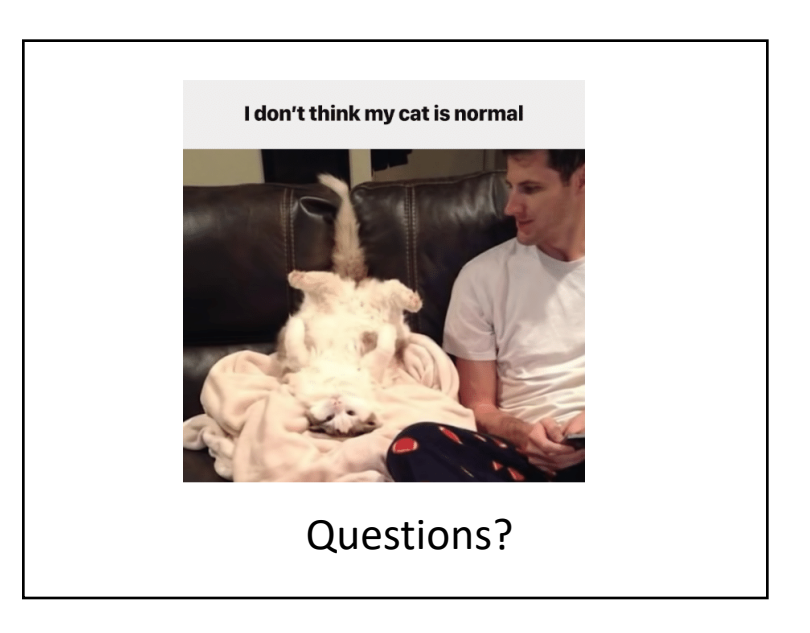

#### Outline

- 1. Assessing model fit: the  $\chi^2$ 
	- Related indices
- 2. Evaluating Assumptions
- 3. Adjusting for non-normality
- 4. Model comparison
- 5. Testing mediation

#### Model Comparison Paradigms

- 1. Does a simpler model still reproduce the more complex model's covariance matrix? – Likelihood Ratio Testing
- 2. Compare the weight of evidence across multiple models
	- Information Theoretic Approaches

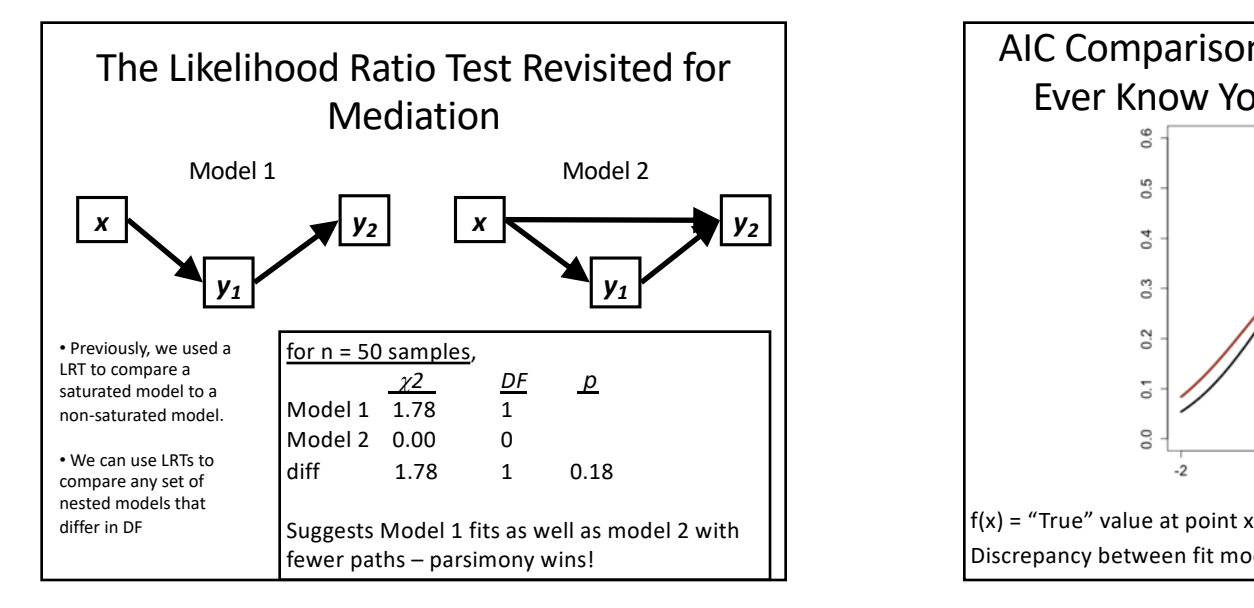

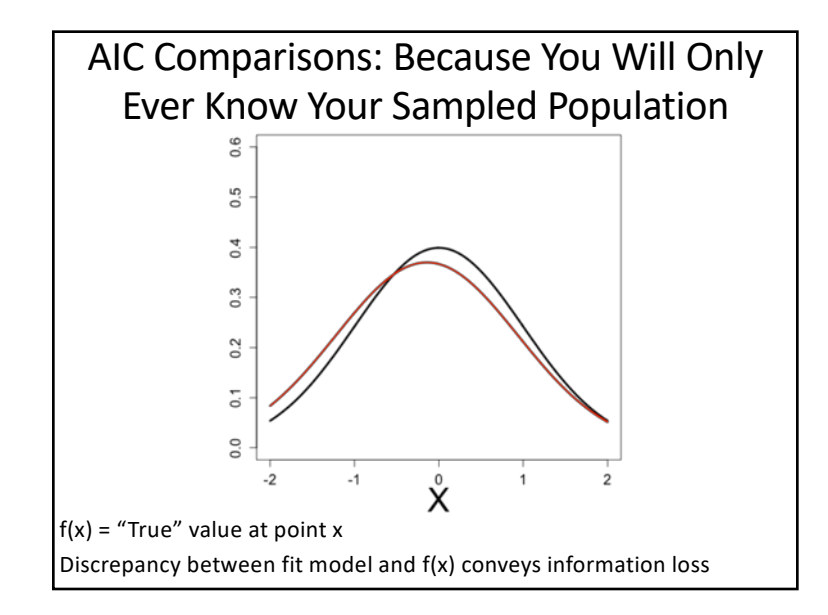

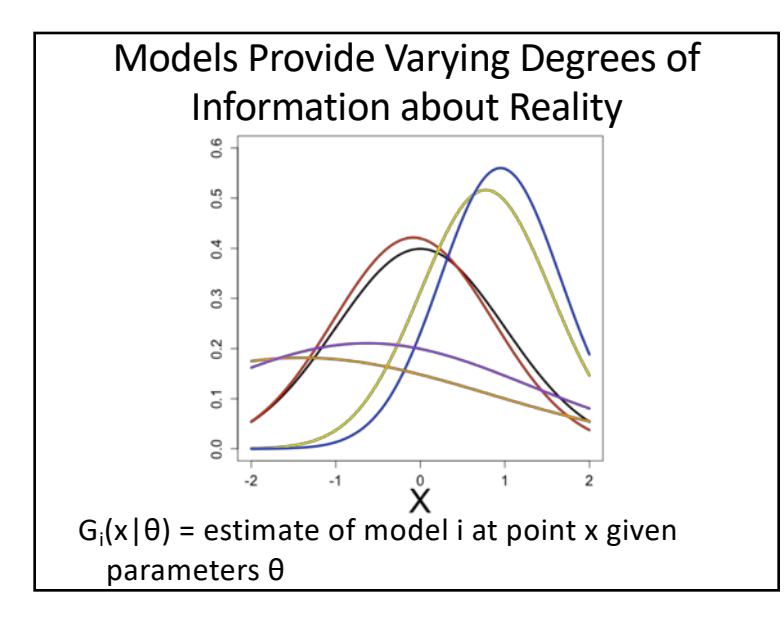

Kulback-Leibler Information  
\n
$$
I(f,g) = \int f(x) \log \frac{f(x)}{g(x|\theta)} dx
$$
\n
$$
\lim_{\substack{I(f,g) = \text{information loss when g is used to approximate f - integrated over all values of x}} \log f(x) \log \frac{f(x)}{g(x|\theta)}
$$
\n
$$
\lim_{\substack{I(f,g) = \text{information loss when g is used to approximate f - integrated models! No need to know the true value of f(x)!}} \log \frac{f(x)}{g(x)}.
$$

#### Likelihood and Information

For likelihood, information loss is related via the following with  $K = #$  of parameters:

$$
log(L(\hat{\theta} \mid data)) - K = constant - \overline{I(f, \hat{g})}
$$

This gives rise to Akaike's Information Criterion – lower AIC means less information is lost by a model

**AIC = -2log(L(θhat|data))+2K**

Principal of Parsimony: How many parameters does it take to fit an elephant?

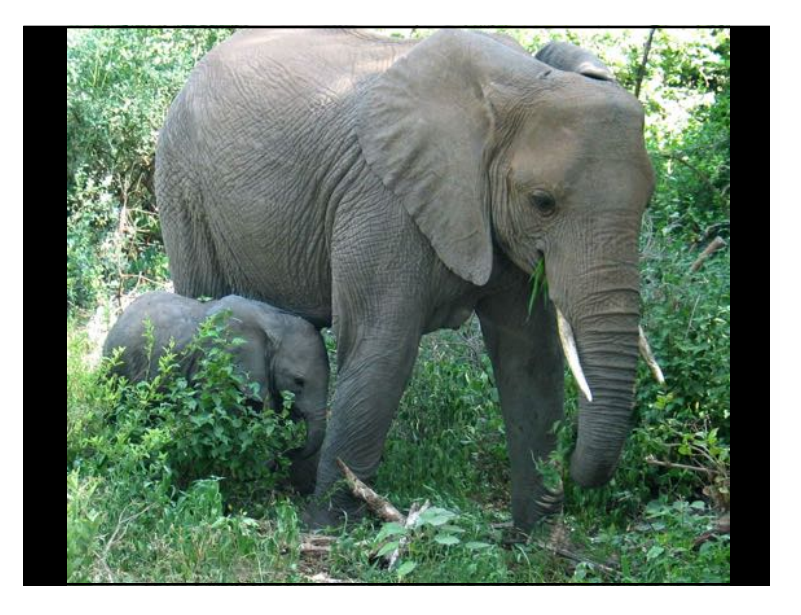

#### AIC and SEM

- AIC most predictive model AIC = χ2+2K
- Small Sample-Size Adjusted AIC  $AICc = \chi^2 + 2K*(K-1)/(N-K-1)$
- Bayesian Information Criterion most 'correct' model BIC=χ2-DF\*log(N)

### AIC difference criteria

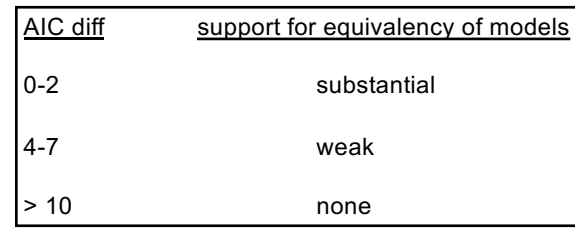

**Note: Models are not required to be nested, as in using LRT tests**

Burnham, K.P. and Anderson, D.R. 2002. Model Selection and Multimodel Inference. Springer Verlag. (second edition), p 70.

#### Model Weights Provide Intuitive Comparison

- In a set of models, the difference between model I and the model with the best fit is  $\Delta$ i=AIC<sub>i</sub>-AIC<sub>min</sub>
- We can then define the relative support for a model as a model weight

$$
w_i = \frac{exp\left(-\frac{1}{2}\Delta_i\right)}{\sum_{r=1}^{R} exp\left(-\frac{1}{2}\Delta_r\right)}
$$

• N.B. model weights summed together = 1

## LR Testing v. AIC **Canadian Contact Contact Contact Contact Contact Contact Contact Contact Contact Contact Contact Contact Contact Contact Contact Contact Contact Contact Contact Contact Contact Contact Contact Contact Co**

- 1. SEM provides a framework that aids the application of scientific judgment to selecting an appropriate model of the world
- 2. Growing interest in an information-based approach that focuses on model selection and effect sizes.
- 3. Many viewpoints on utility of Neyman-Pearson hypothesis testing
- 4. The two can be used complementarily, however!

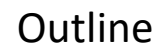

- 1. Assessing model fit: the  $\chi^2$ 
	- Related indices
- 2. Evaluating Assumptions
- 3. Adjusting for non-normality
- 4. Model comparison
- 5. Testing mediation

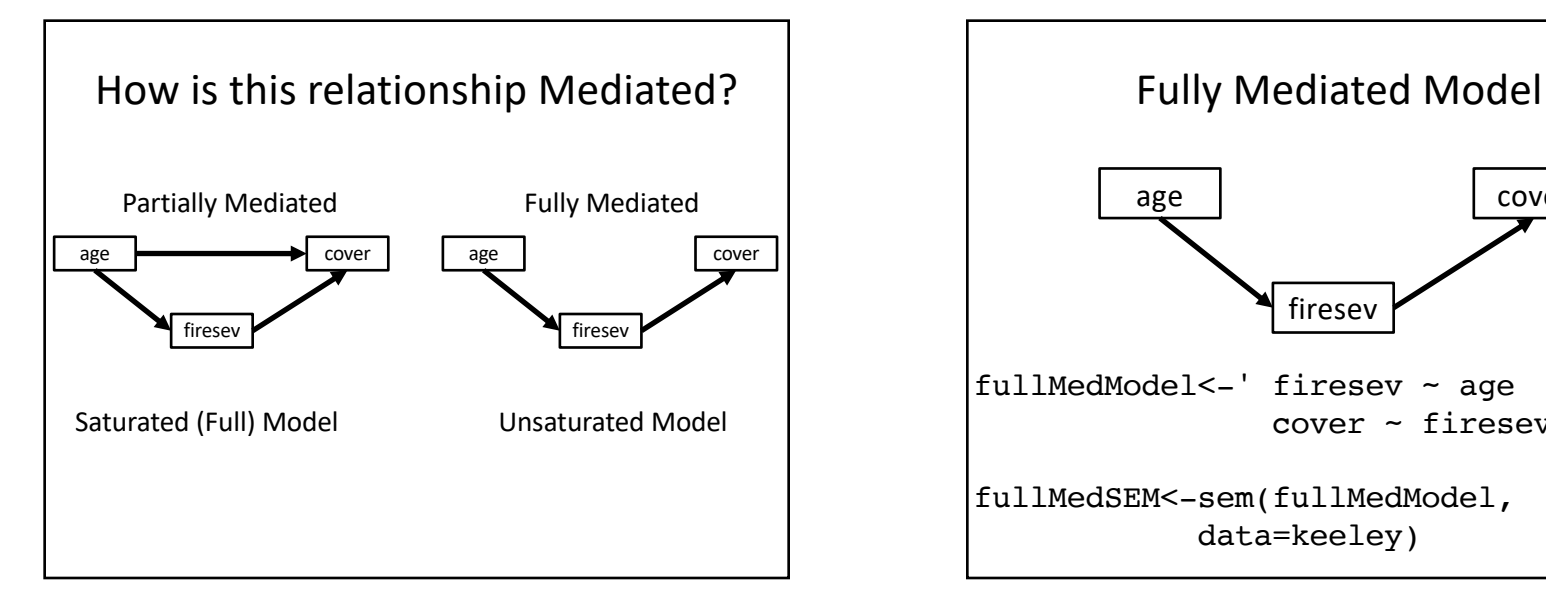

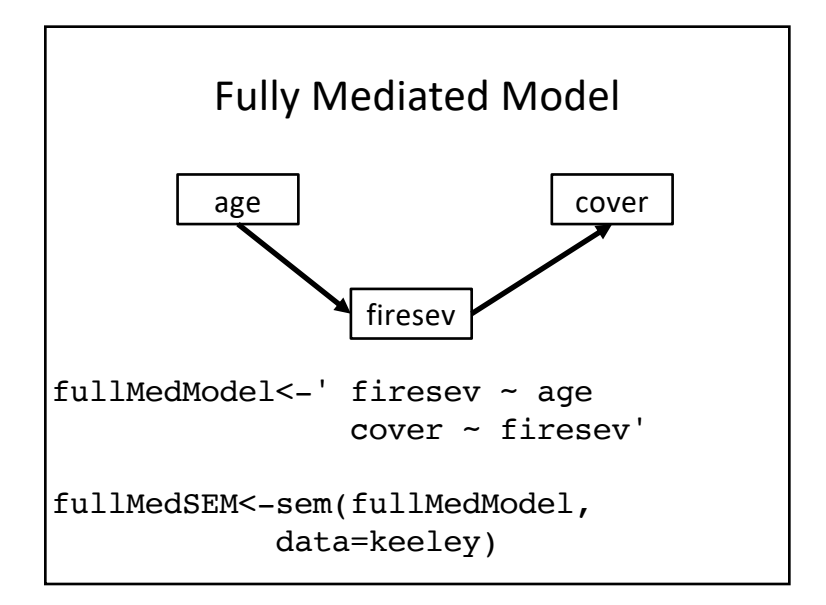

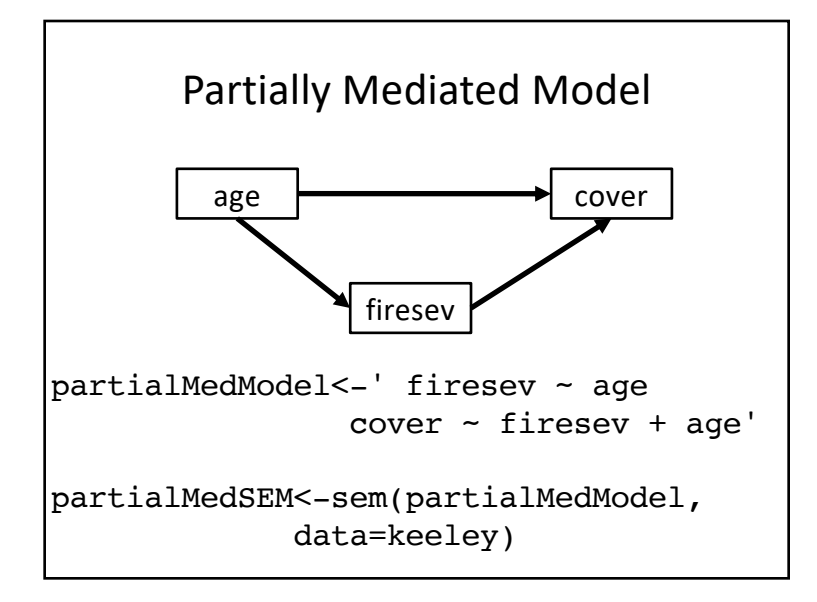

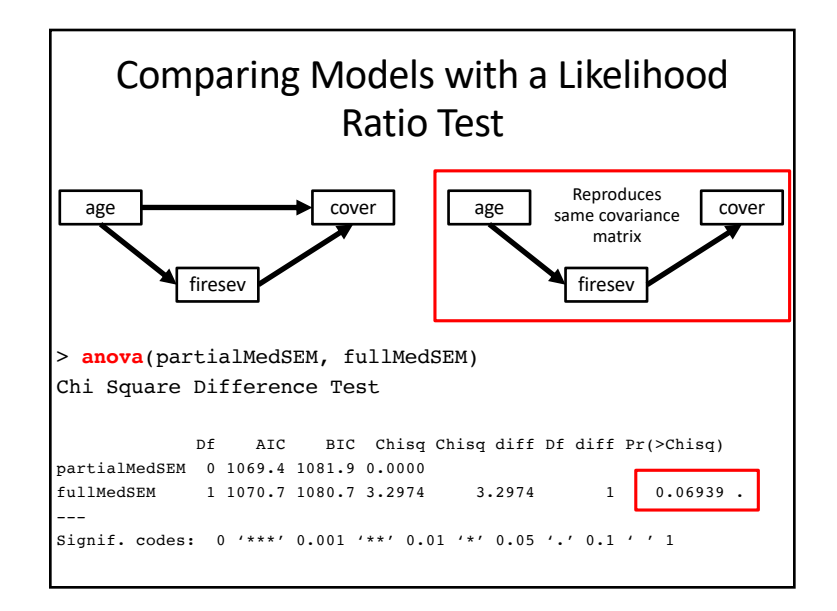

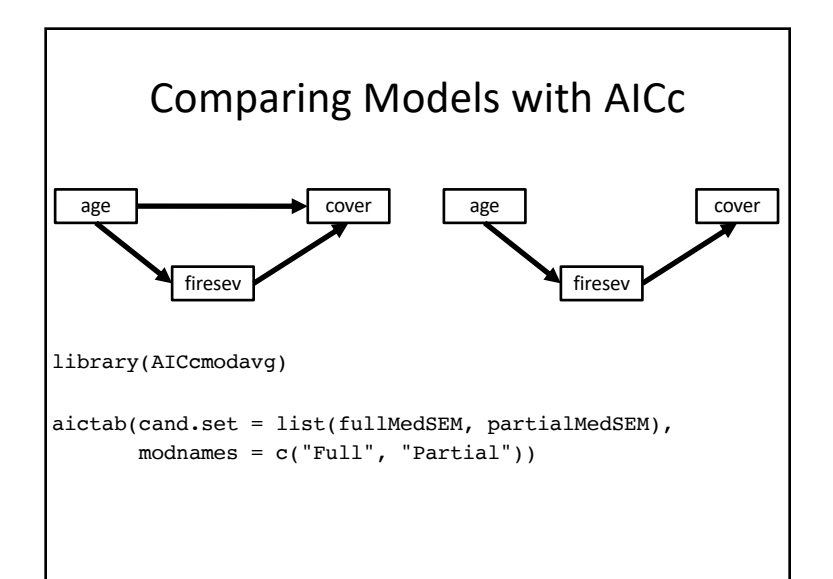

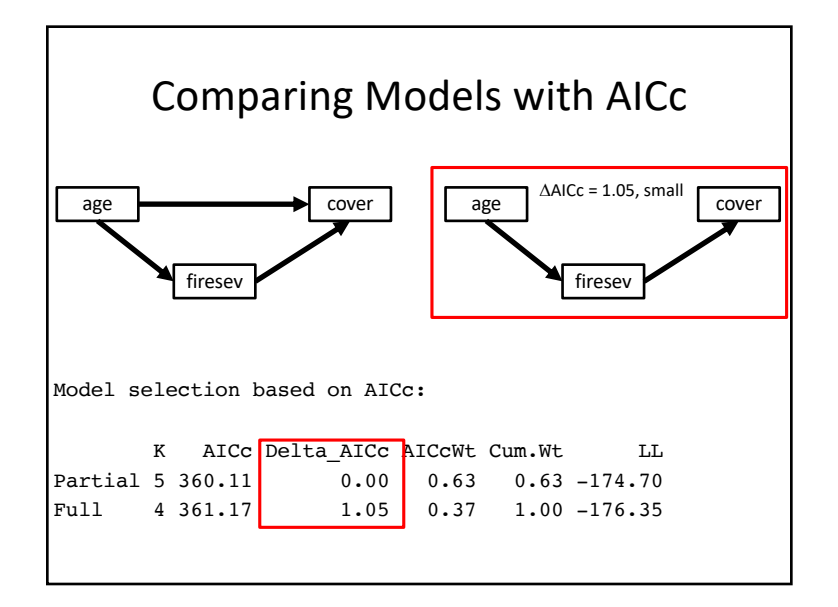

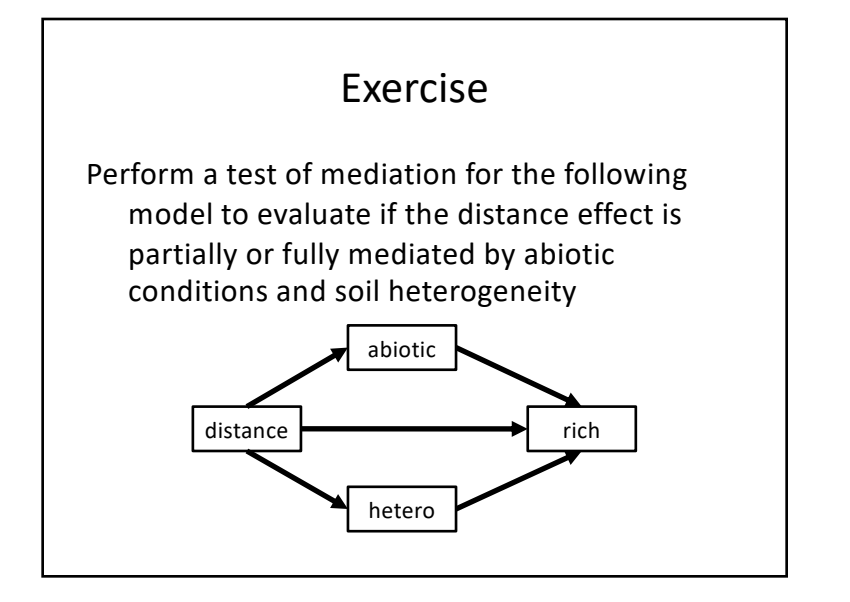

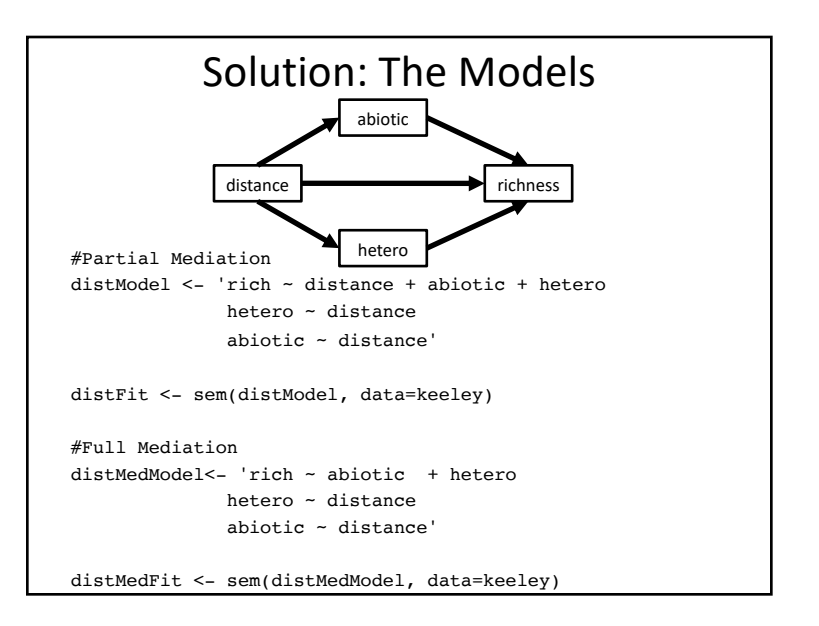

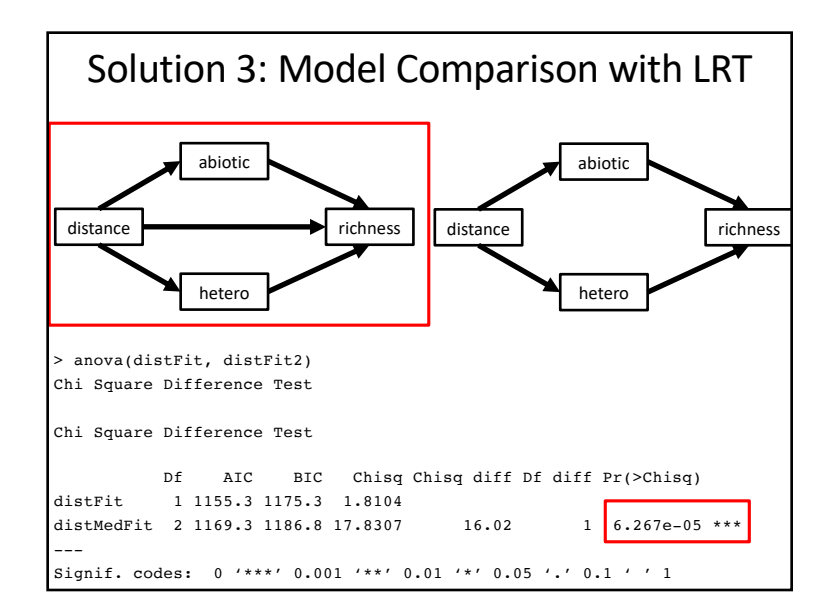

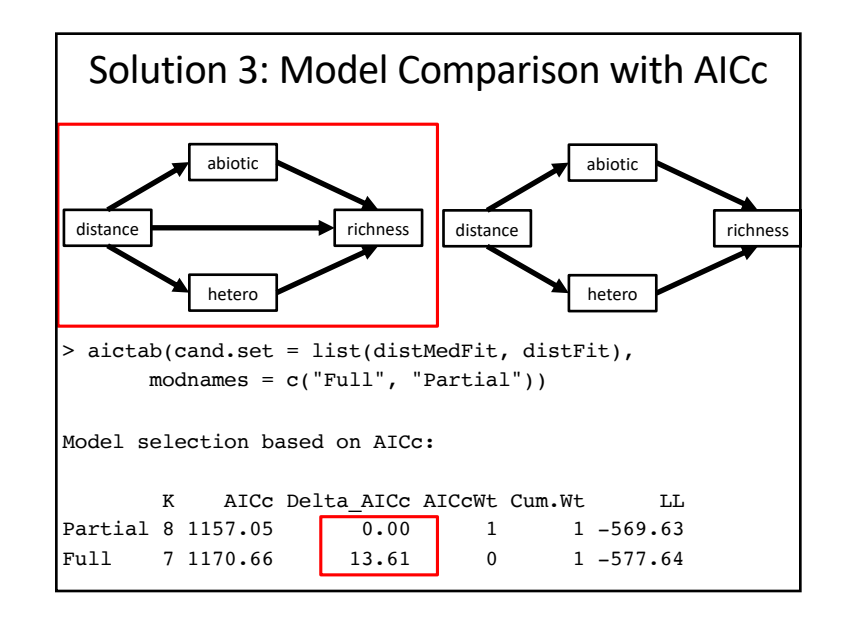

#### Mediation & SEM

- A central goal of SEM analyses is the evaluation of mediation
- We can use complementary sources of information to determine mediation
- Models that we evaluate for AIC analyses, etc., must fit the data before using in calculating AIC differences, etc.

#### We Should Not have Used the Fully Mediated Model for AIC Analyses lavaan 0.6-3 ended normally after 36 iterations Number of observations 90 Estimator ML Model Fit Test Statistic 17.831 Degrees of freedom 2 P-value (Chi-square) 0.000 distance richness hetero abiotic

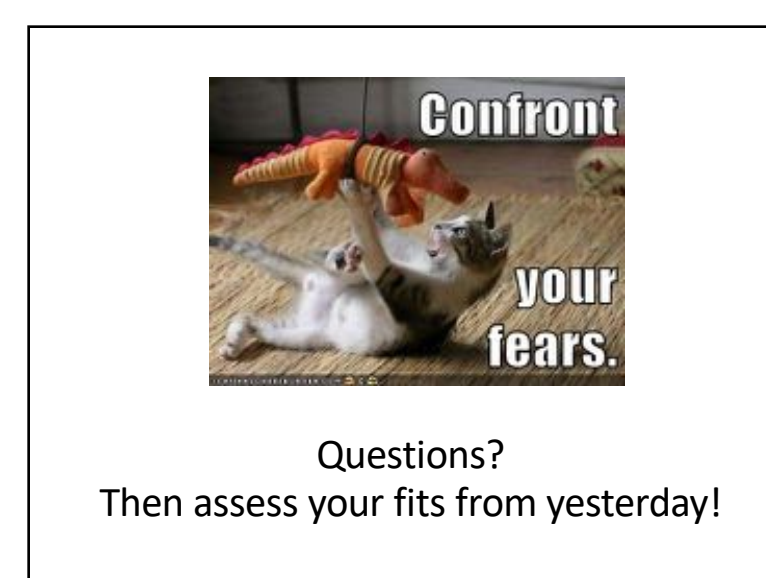